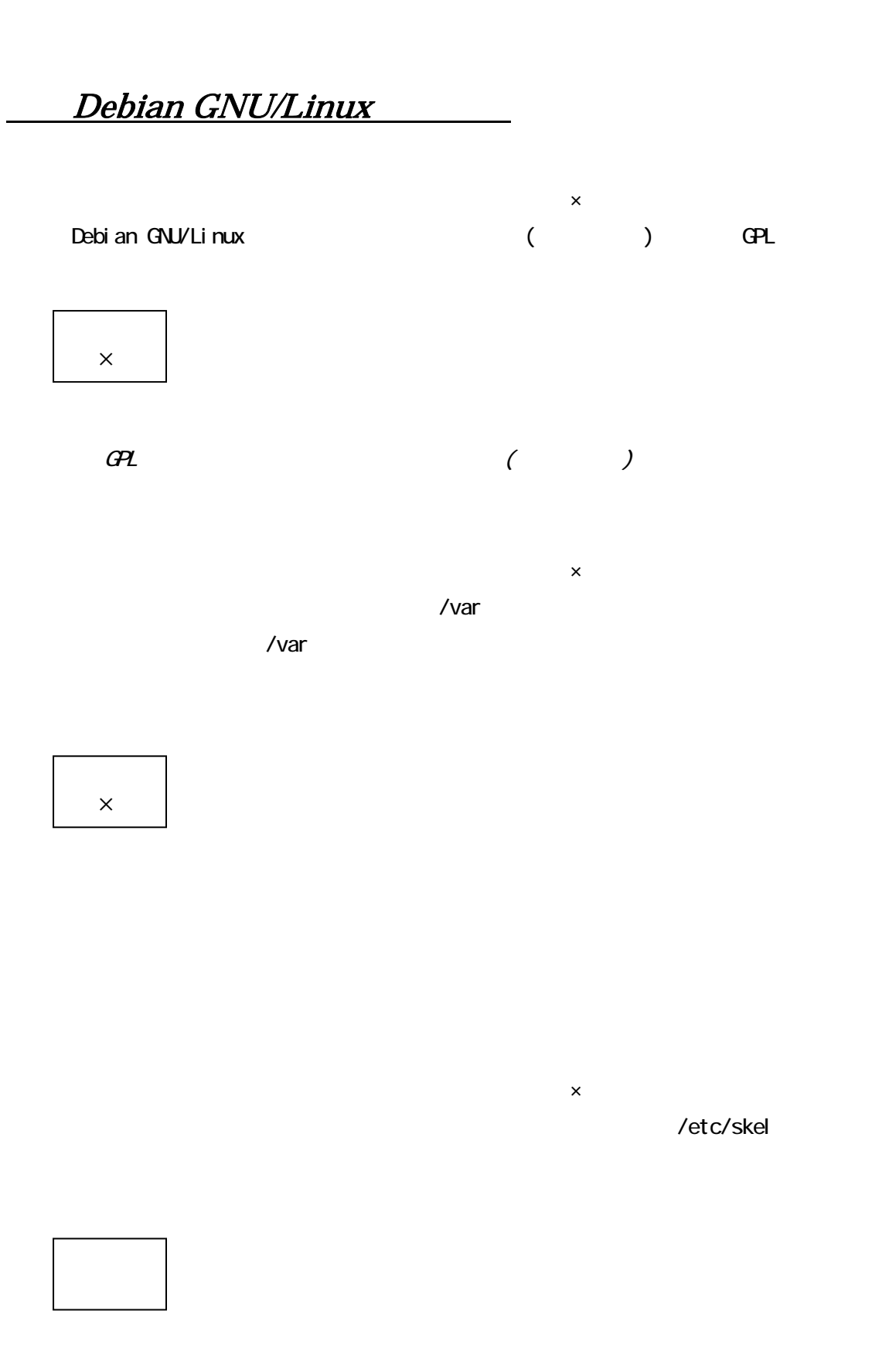

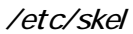

### /etc/profile

 $\mathsf{x}$ 

#### $\overline{A}$ lt+F3

 $\overline{A}$  t +F2

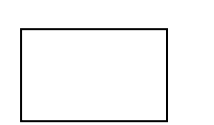

 $\overline{3}$ 

解答編

 $2$ 

 $\mathsf{x}$ ー本語入力にCanna ストにおいて、<br>エネトにおいて、Xメートにおいて、Xメートにおいて、Xメートにおいて、Xメートにおいて、Xメートにおいて、Xメートにおいて、Xメートにおいて、Xメートにおいて、X

 $X$  kinput2

 $\mathsf{x}$  $\blacksquare$ Canna $\blacksquare$ 

~/.canna

解答編

cannaserver kinput2

### X Window System

 $\mathsf{x}$  $\chi$  $\mathsf{x}$ root X root X /etc/X11/Xserver /usr/X11R6/bin/X root suid  $X$ server Console( Anybody)  $X$ ×

 $\chi$  /usr/X11R6/bin/X suid root Xserver root

 $\mathsf{x}$ (content postgres)

 $\mathsf{S}\mathsf{U}$ sudo -u posgres … cron -u postgres -e

 $\mathsf{x}$ 

×

 $100\%$ 

 $\times$ sudo sue extensive subsequent subsequent subsequent subsequent subsequent subsequent subsequent subsequent subsequent subsequent subsequent subsequent subsequent subsequent subsequent subsequent subsequent subsequent subse

syslog the substitute of the substitute of the substitute of the substitute of the substitute of the substitut

su root

 $sub$ 

 $\mathsf{x}$ 

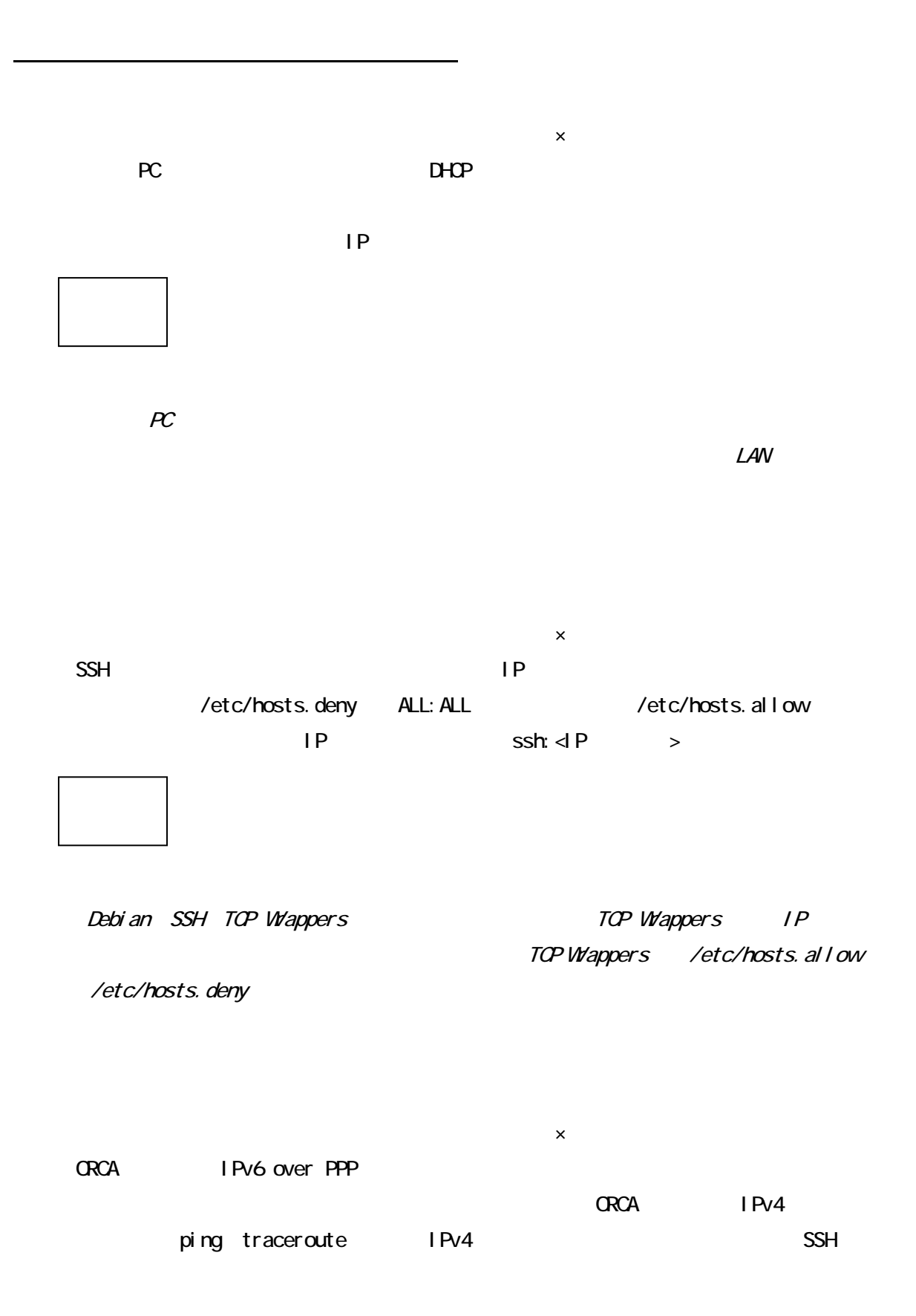

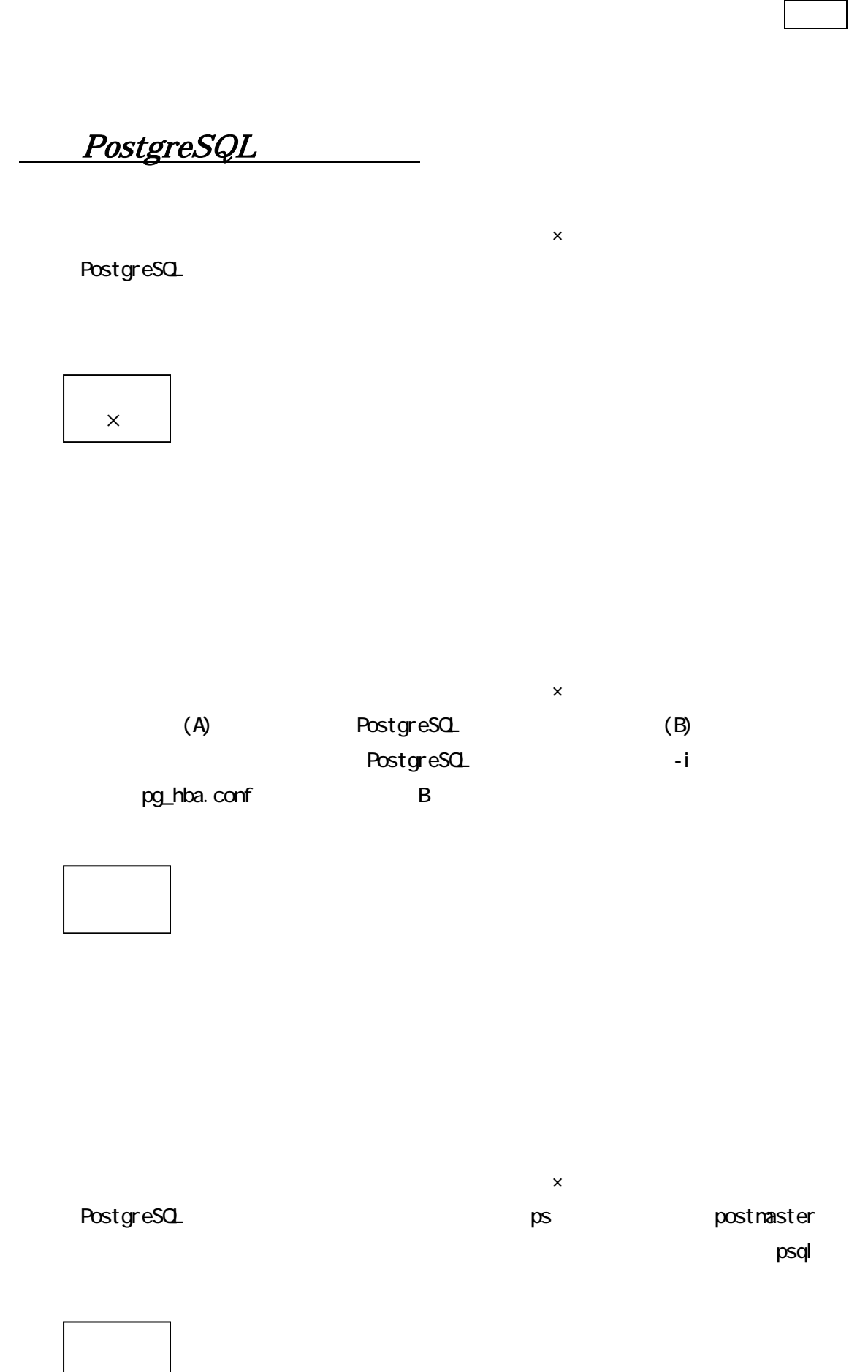

 $\rho$ sql $\qquad$ 

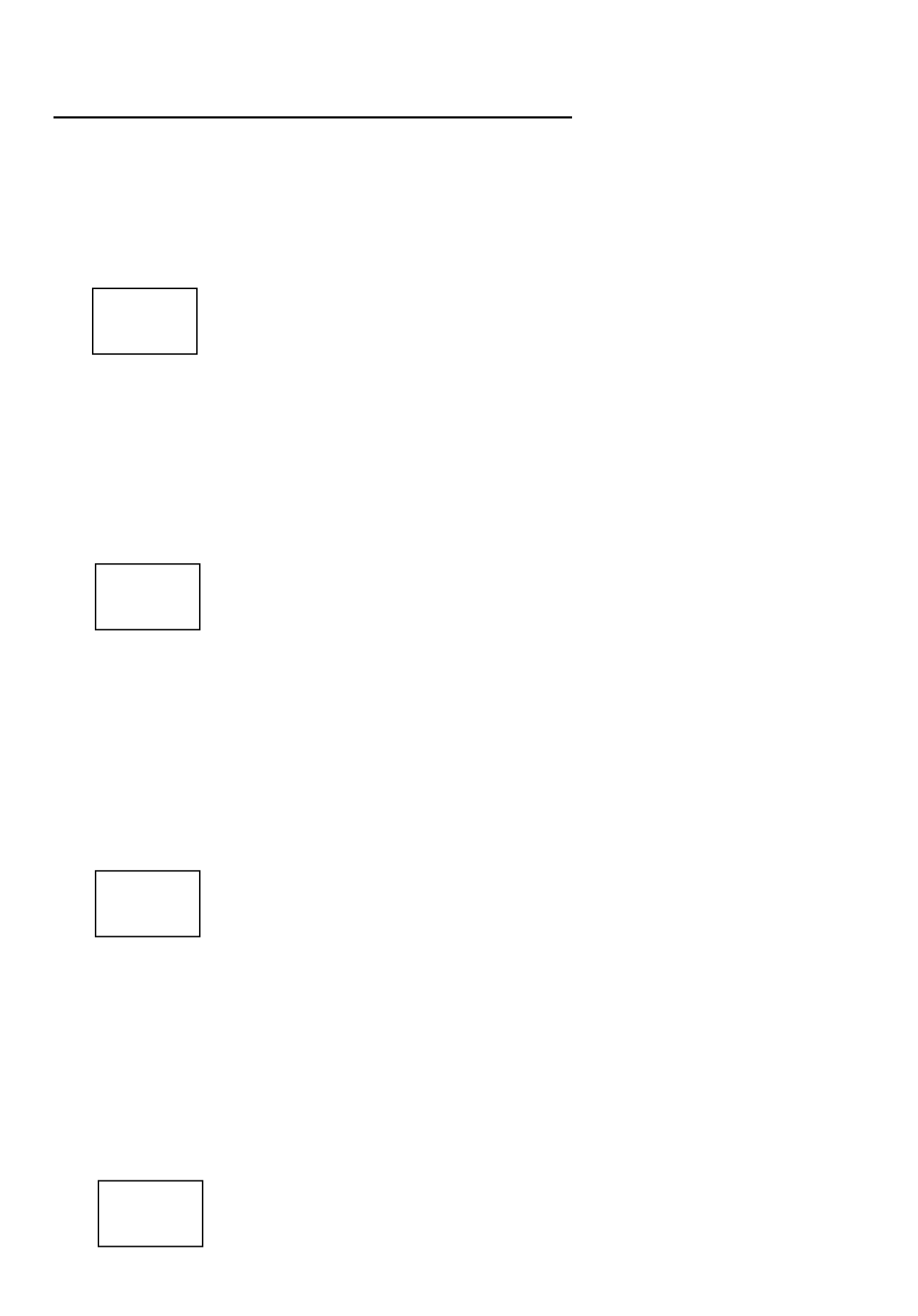

PostgreSQL ORCA

### orca.dump

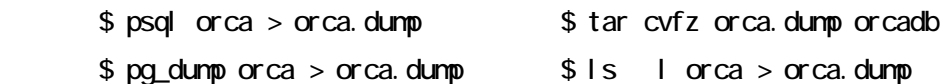

o /etc/postgresql/pg\_hba.com/pg\_hba.com/pg\_hba.com/pg\_hba.com/pg\_hba.com/pg\_hba.com/pg\_hba.com/pg\_hba.com/pg\_h

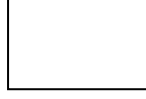

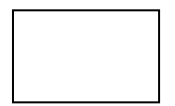

PostgreSQL PostgreSQL extensively a property  $\Box$ 

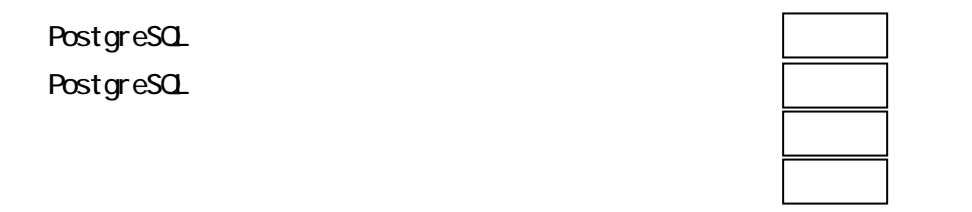

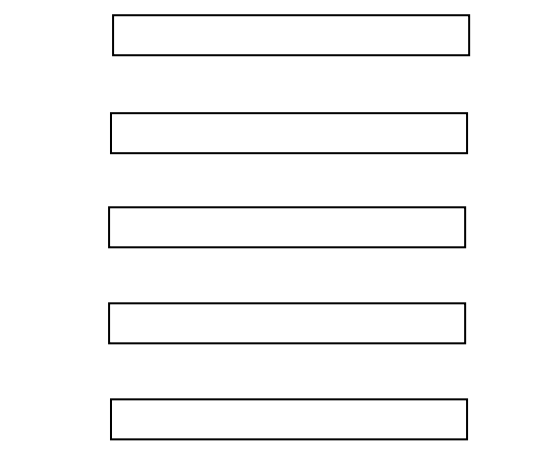

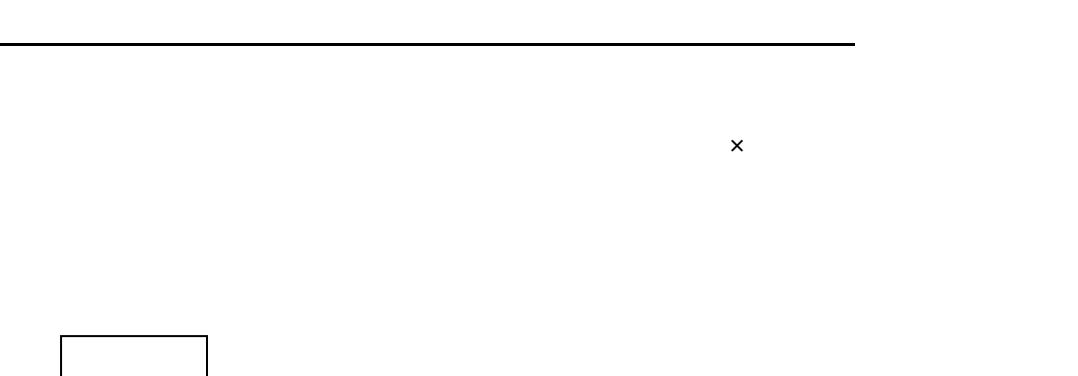

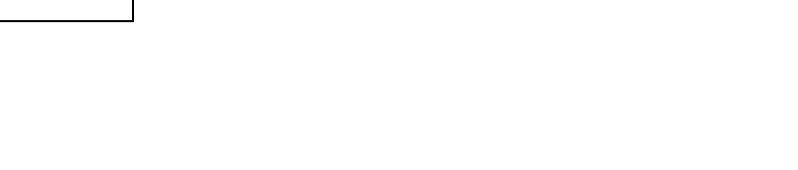

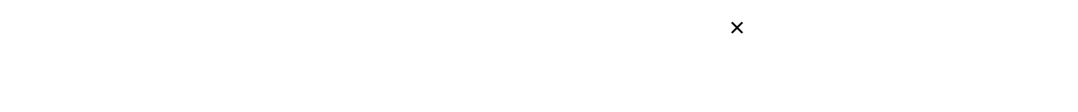

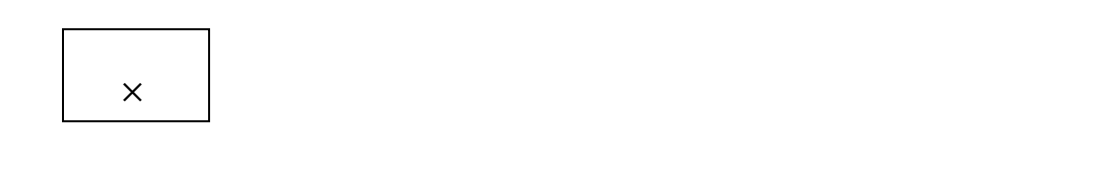

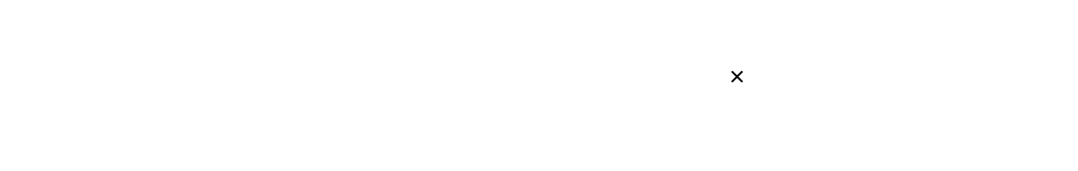

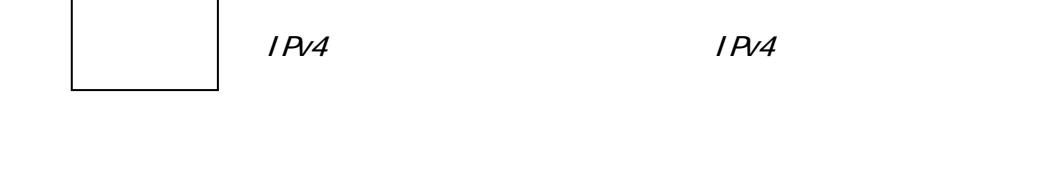

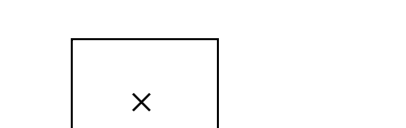

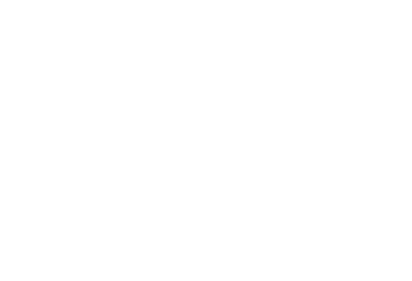

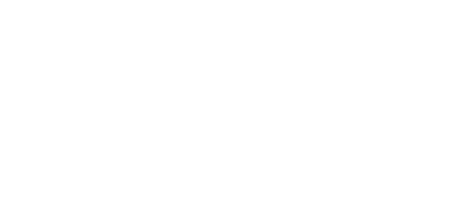

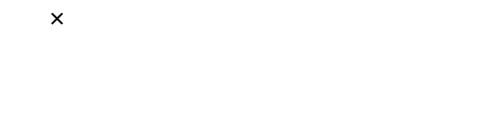

 $\times$ 

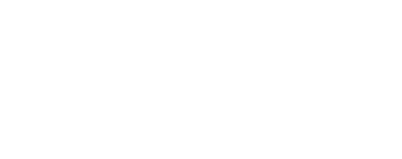

## $\mathsf{x}$

### <u>Is a Debian debian of Web ML</u> かいしゃ ×

 $\mathsf{x}$ 

### ×

×

×

 $\times$ 

 $\frac{1}{2}$  inux

### PosgreSQL PostgreSQL

解答編

# Linuxだからといって、ウィルス感染しないとは言えない。

 $\times$ 

デフォルトでは上記のようになっているが、直ちに変更すること。

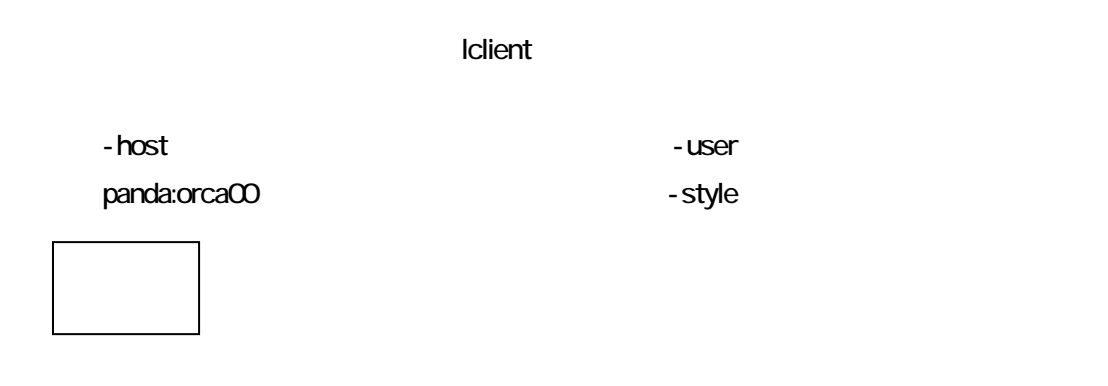

 $\mathsf{x}$ 

### canna+kinput2

kinput2 /usr/X11R6/lib/X11/app-defaults/Kinput2 !\*OverTheSpotConversion.UseOverrideShellForMode: True

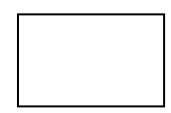

kinput 2+canna

WFree86 pc101 pc101 CapsLock on NumLock off

GPL General Public License GOSL General Open Source License

 $\mathsf{x}$ 

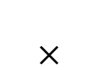

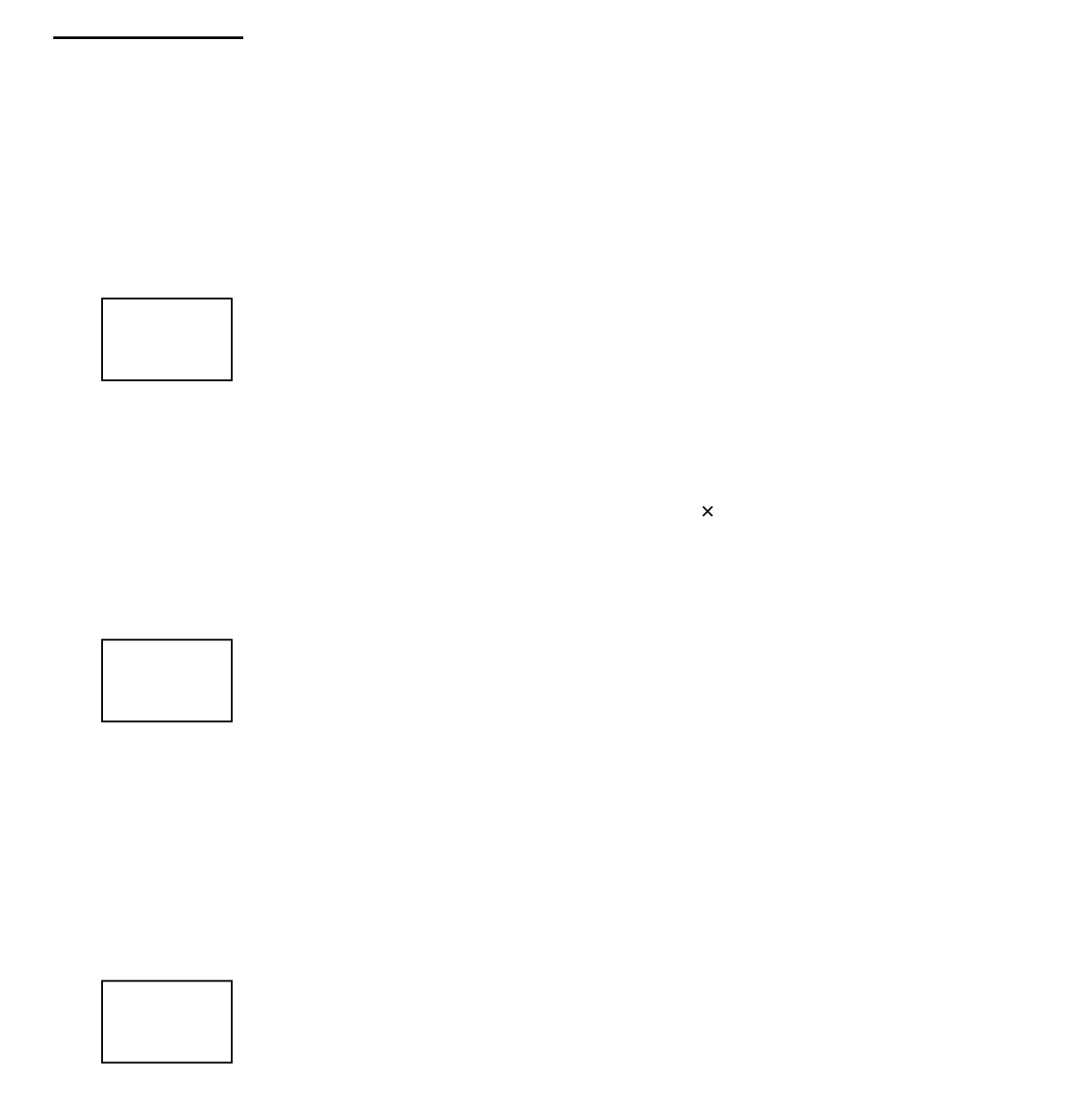

18